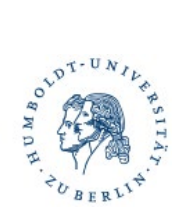

# **Reisekostenabrechnung D E C K B L A T T**

**Buchungsstelle** *(durch SG Reisestelle auszufüllen)*

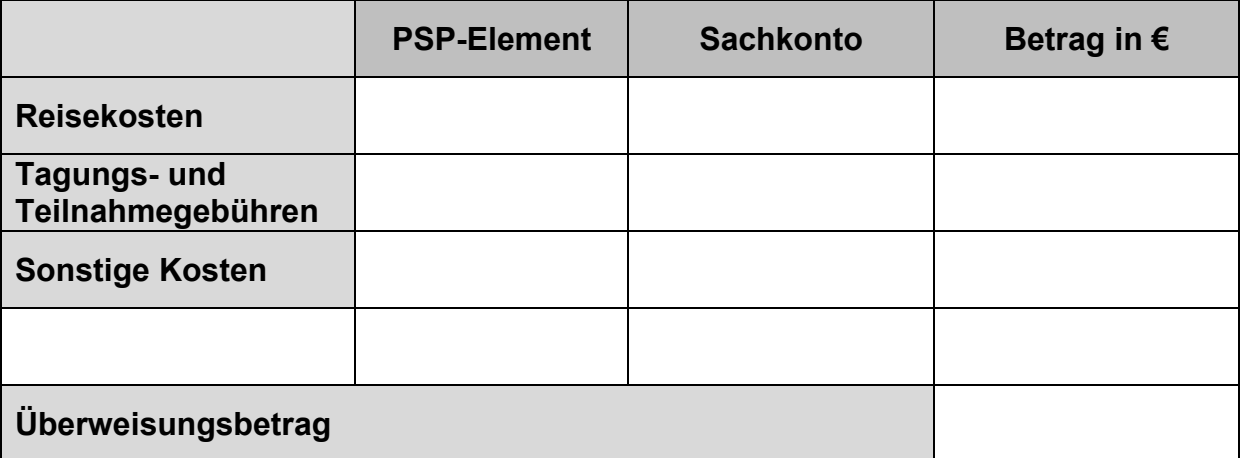

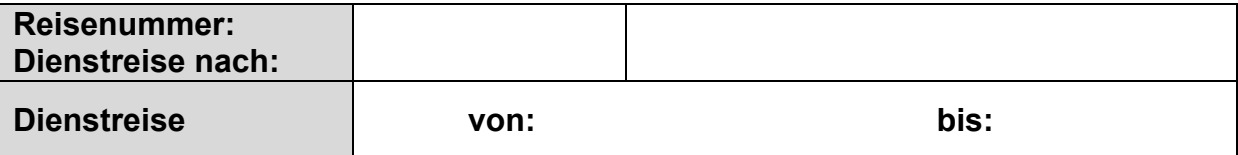

Sachlich und rechnerisch richtig!

Datum: \_\_\_\_\_\_\_\_\_\_\_\_\_\_\_\_\_\_\_\_\_\_\_\_\_\_\_Unterschrift SG-Reisestelle: \_\_\_\_\_\_\_\_\_\_\_\_\_\_\_\_\_

**Zahlungsempfänger:in** *(durch Dienstreisende:n auszufüllen)*

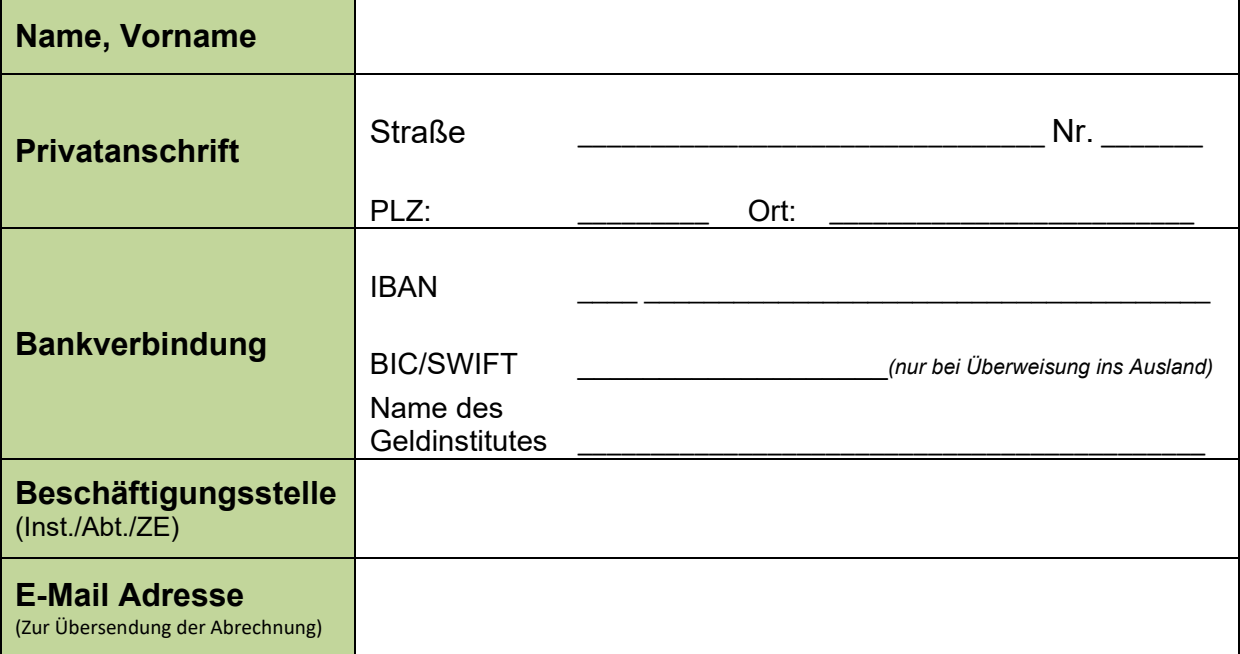

Ich versichere die Richtigkeit meiner Angaben.

Datum: \_\_\_\_\_\_\_\_\_\_\_\_\_\_\_\_ Unterschrift: \_\_\_\_\_\_\_\_\_\_\_\_\_\_\_\_\_\_\_\_\_\_\_\_\_

# **Schilderung des Reiseverlaufs**

*(durch Dienstreisende:n auszufüllen)*

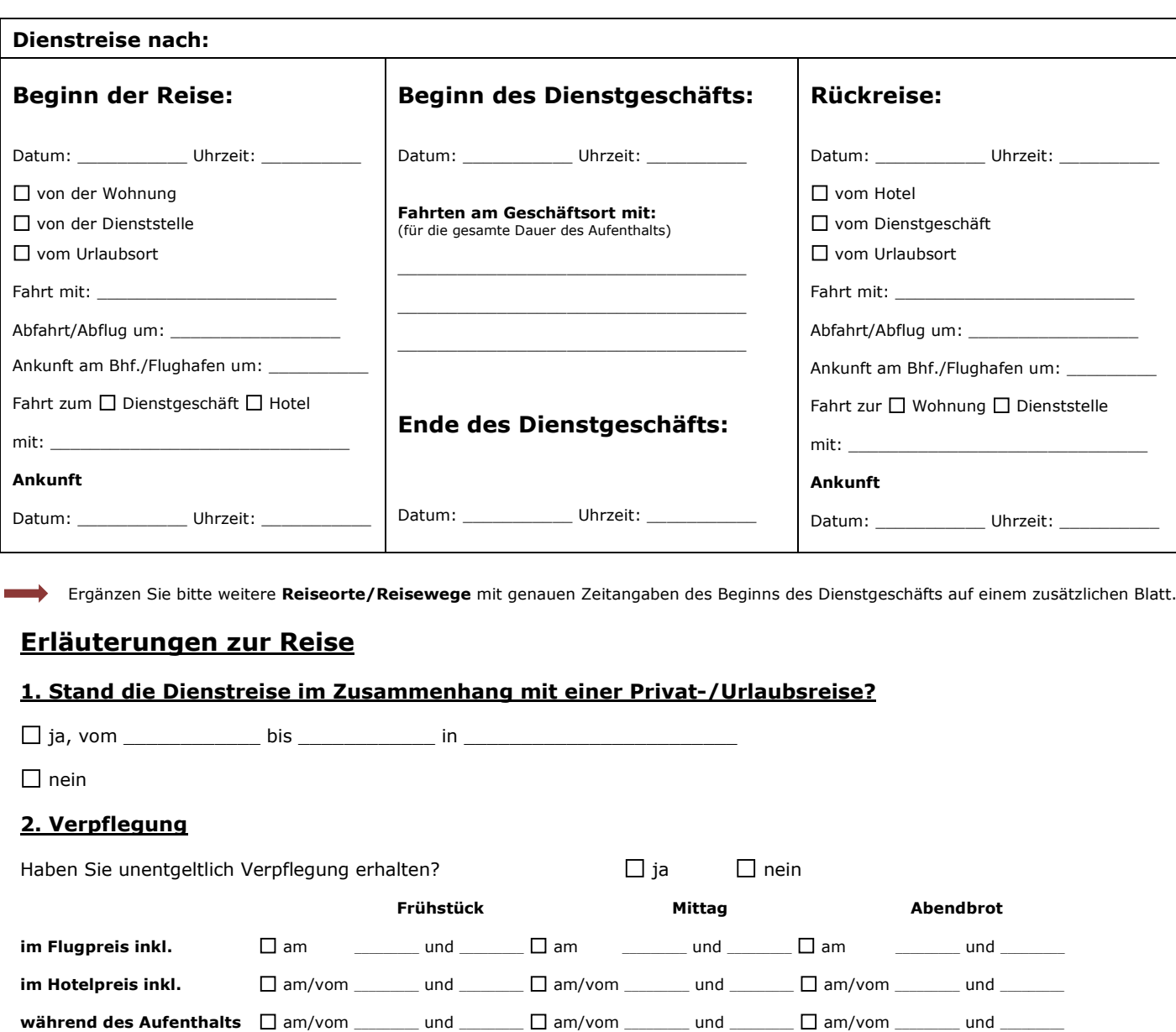

## **3. Unterkunft**

Wird der Übernachtungshöchstsatz überschritten, ist eine ausführliche Begründung bei höheren Übernachtungskosten bei Selbstbuchenden einzureichen. Höchstsatz im Inland 80,- € pro Nacht/ 90,- € in den Hauptstädten deutscher Bundesländer sowie Köln, Bonn, Leipzig, Frankfurt am Main zzgl. Frühstück; für Auslandsübernachtungen siehe Tabelle im Intranet (Mobilität & Reisen - Dokumente / Formulare):

\_\_\_\_\_\_\_\_\_\_\_\_\_\_\_\_\_\_\_\_\_\_\_\_\_\_\_\_\_\_\_\_\_\_\_\_\_\_\_\_\_\_\_\_\_\_\_\_\_\_\_\_\_\_\_\_\_\_\_\_\_\_\_\_\_\_\_\_\_\_\_\_\_\_\_\_\_\_\_\_\_\_\_\_\_\_\_\_\_\_\_

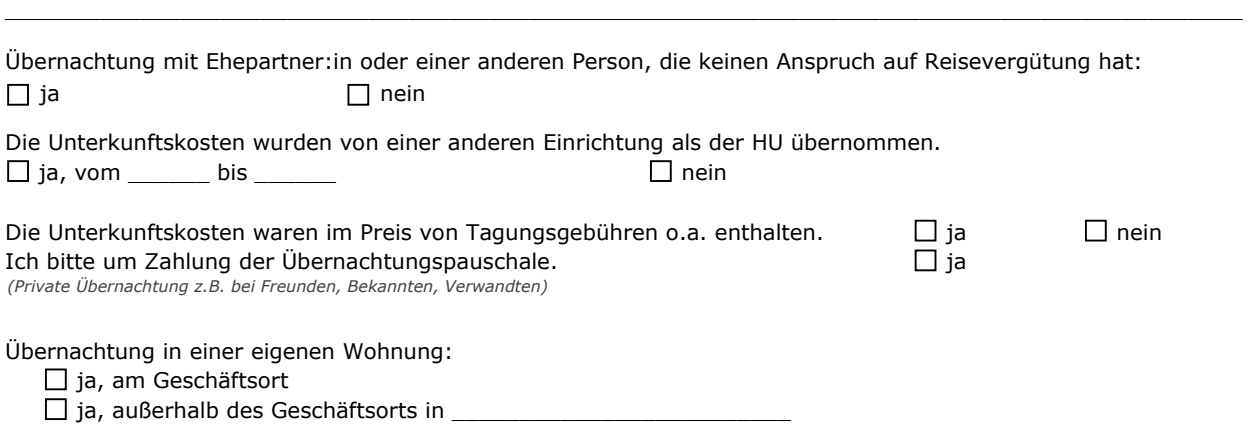

### **4. Pkw-, Mietwagen- oder Taxibenutzung**

Pkw-, Mietwagen- oder Taxibenutzung kann nur in Ausnahmefällen und mit ausführlicher Begründung erstattet werden (Pkw und Mietwagen vorab bei DR-Antrag). Ortsunkundigkeit und widrige Witterungsumstände sind keine triftigen Gründe. Bei PKW-Nutzung sind Mitfahrende anzugeben.

![](_page_2_Picture_336.jpeg)

Ich versichere pflichtgemäß die Richtigkeit und Vollständigkeit meiner Angaben. Die Kosten werden an keiner anderen Stelle geltend gemacht.

**Datum Datum Datum Datum Datum Datum Datum Datum Datum Datum Datum Datum Datum Datum Datum Datum Datum Datum Datum Datum Datum Datum Datum Datum Datum Datum Datum Datum** 

**Als Anlage sind die entstandenen Kosten aufzulisten und die Belege als digitaler Anhang einzureichen.** 

Die Ausschlussfrist für die Abrechnung beträgt **sechs Monate**. Sollte ein Drittmittelprojekt, über das die Reise finanziert wird, innerhalb dieser sechs Monate enden, muss die Abrechnung spätestens vier Wochen vor Ende des Projekts erfolgen.

#### **Hinweise:**

- Fahrt-, Übernachtungs- und Nebenkosten sind belegpflichtig! Kleinere Belege bitte scannen und anhängen.
- Ausländische Belege sind zu übersetzen, ggf. inhaltlich zu erläutern!

• Bei Auslandsreisen außerhalb der Euro-Zone bitte ggf. den **Umtauschkurs** angeben (Beleg scannen und anhängen)!